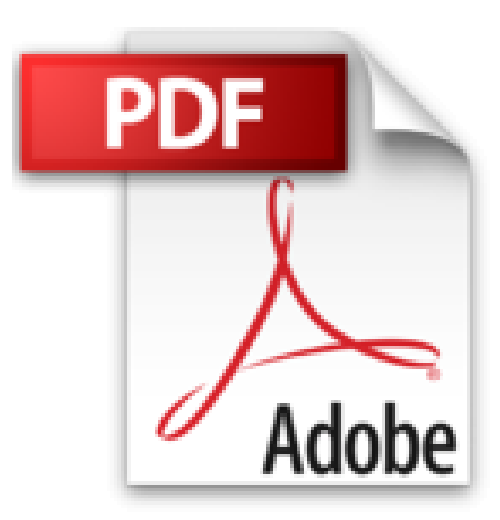

# **Access 2000 sous Windows. Initiation by Monique Langlet (2001-03-27)**

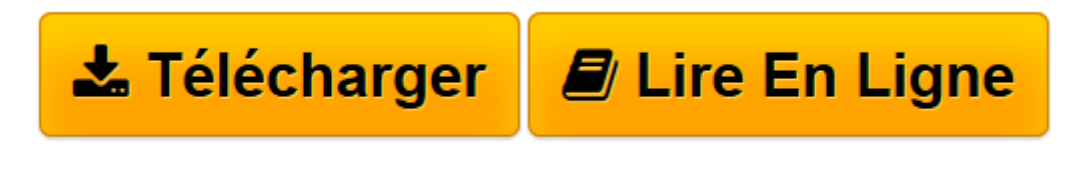

[Click here](http://bookspofr.club/fr/read.php?id=B01LXTPEZ0&src=fbs) if your download doesn"t start automatically

## **Access 2000 sous Windows. Initiation by Monique Langlet (2001-03-27)**

Monique Langlet

**Access 2000 sous Windows. Initiation by Monique Langlet (2001-03-27)** Monique Langlet

**[Télécharger](http://bookspofr.club/fr/read.php?id=B01LXTPEZ0&src=fbs)** [Access 2000 sous Windows. Initiation by Monique La ...pdf](http://bookspofr.club/fr/read.php?id=B01LXTPEZ0&src=fbs)

**[Lire en ligne](http://bookspofr.club/fr/read.php?id=B01LXTPEZ0&src=fbs)** [Access 2000 sous Windows. Initiation by Monique ...pdf](http://bookspofr.club/fr/read.php?id=B01LXTPEZ0&src=fbs)

### **Téléchargez et lisez en ligne Access 2000 sous Windows. Initiation by Monique Langlet (2001-03-27) Monique Langlet**

#### Reliure: Relié

Download and Read Online Access 2000 sous Windows. Initiation by Monique Langlet (2001-03-27) Monique Langlet #TG1WHR72NVF

Lire Access 2000 sous Windows. Initiation by Monique Langlet (2001-03-27) par Monique Langlet pour ebook en ligneAccess 2000 sous Windows. Initiation by Monique Langlet (2001-03-27) par Monique Langlet Téléchargement gratuit de PDF, livres audio, livres à lire, bons livres à lire, livres bon marché, bons livres, livres en ligne, livres en ligne, revues de livres epub, lecture de livres en ligne, livres à lire en ligne, bibliothèque en ligne, bons livres à lire, PDF Les meilleurs livres à lire, les meilleurs livres pour lire les livres Access 2000 sous Windows. Initiation by Monique Langlet (2001-03-27) par Monique Langlet à lire en ligne.Online Access 2000 sous Windows. Initiation by Monique Langlet (2001-03-27) par Monique Langlet ebook Téléchargement PDFAccess 2000 sous Windows. Initiation by Monique Langlet (2001-03- 27) par Monique Langlet DocAccess 2000 sous Windows. Initiation by Monique Langlet (2001-03-27) par Monique Langlet MobipocketAccess 2000 sous Windows. Initiation by Monique Langlet (2001-03-27) par Monique Langlet EPub

#### **TG1WHR72NVFTG1WHR72NVFTG1WHR72NVF**